# **nucleic**

*Release 0.6.3*

**Nov 15, 2018**

# **Contents**

[1 Features](#page-6-0) 3

[Python Module Index](#page-14-0) 11

pip install nucleic

# CHAPTER 1

### Features

- <span id="page-6-2"></span><span id="page-6-0"></span>• Model DNA and variant alleles within their local context using an elegant API
- Combine single nucleotide variants into spectrums of mutagenesis
- Fetch COSMIC signatures of mutation as well as other published signatures
- SVG plotting functions for displaying single nucleotide variant spectrums

# <span id="page-6-1"></span>**1.1 Tutorial**

### **1.1.1 Nucleotides**

The class [DNA](#page-8-0) is an IUPAC valid sequence of non-degenerate DNA nucleotides. For the purposes of the tutorial we will assume single nucleotide sequences.

```
>>> from nucleic import DNA
>>> DNA("A").is_purine()
True
```
### **1.1.2 Creating Variant Alleles**

```
>>> DNA("A").to("C")
Variant(ref=DNA("A"), alt=DNA("C"), context=DNA("A"))
```
By default, the context of the variant is assigned to the reference base, although a larger context can be set. The context must be symmetrical in length about the base substitution otherwise an error will be raised.

```
>>> DNA("A").to("C").within("TAG")
Variant(ref=DNA("A"), alt=DNA("C"), context=DNA("TAG"))
```
Unless the chemical process for the base substitution is known, it is useful to represent all base substitutions in a canonical form, with either a purine or pyrimidine as the reference base.

```
>>> DNA("A").to("C").within("TAG").with_pyrimidine_ref()
Variant(ref=DNA("T"), alt=DNA("G"), context=DNA("CTA"))
```
A complete example showing the creation of a notation-normalized Variant from strings only:

```
>>> ref, alt, context = DNA("A"), DNA("C"), DNA("TAG")
>>> snv = ref.to(alt).within(context).with_pyrimidine_ref()
>>> snv.is_transversion()
True
```
Each Variant has a color associated with it for a uniform color palette.

```
>>> snv.color_stratton()
'#EDBFC2'
```
#### **1.1.3 Single Nucleotide Variant Spectrums**

A [SnvSpectrum](#page-9-0) can be initialized by specifying the size of the local context and the reference notation.

```
>>> from nucleic import SnvSpectrum, Notation
>>> spectrum = SnvSpectrum(k=3, notation=Notation.pyrimidine)
>>> spectrum
SnvSpectrum(k=3, notation=Notation.pyrimidine)
```
Record observations by accessing the  $SnvSpectrum$  like a Python dictionary.

spectrum[snv] += 2

*Note*: this is shorthand for spectrum.counts [snv]  $+= 2$ .

If you have a vector of counts, or probabilities, then you can directly build a  $SnvSpectrum$  as long as the data is listed in the correct alphabetic order of the [SnvSpectrum](#page-9-0) keys.

**>>>** vector = [6, 5, 2, 2, 3, 8] **>>>** # SnvSpectrum.from\_iterable(vector, k=1, notation=Notation.pyrimidine).counts

#### **1.1.4 Working with Probability**

Many spectra are produced from whole-genome or whole-exome sequencing experiments. Spectra must be normalized to the kmer frequencies in the target study. Without normalization, no valid spectrum comparison can be made between data generated from different target territories or species.

By default each nucleic.Variant is given a weight of 1 and calling nucleic.SnvSpectrum. mass\_as\_array() will simply give the proportion of [nucleic.](#page-9-0)Variant counts in the nucleic.  $SnvSpectrum.$  $SnvSpectrum.$  After weights are set to the observed  $k$ -mer counts or frequency of the target territory, calling [SnvSpectrum.mass\(\)](#page-9-1) will compute a true normalized probability mass.

All weights can be set with assignment *e.g.*: spectrum.context\_weights["ACA"] = 23420.

**>>>** # spectrum.mass()

*k*-mer counts can be found with skbio.DNA.kmer\_frequencies() for large targets.

### <span id="page-8-1"></span>**1.1.5 Fetching COSMIC Signatures**

Download the published [COSMIC signatures](http://cancer.sanger.ac.uk/cosmic/signatures) of mutational processes in human cancer:

```
>>> from nucleic import fetch_cosmic_signatures
>>> signatures = fetch_cosmic_signatures()
```
### **1.1.6 Plotting Spectrums**

Spectra with k=3 in either pyrimidine or purine reference notation can be plotted using a style that was first used in Alexandrov *et. al.* in 2013 (PMID: [23945592\)](https://www.ncbi.nlm.nih.gov/pubmed/23945592). Both nucleic. Variant raw counts (kind="count") or their probabilities (kind="mass") can be plotted.

The figure and axes are returned to allow for custom formatting.

```
from nucleic.figures import plot_stratton_spectrum
cosmic_signatures = fetch_cosmic_signatures()
fig, (ax_main, ax_cbar) = plot_stratton_spectrum(cosmic_signatures["Signature 1"],
\rightarrowkind="mass")
fig, (ax_main, ax_cbar) = plot_stratton_spectrum(cosmic_signatures["Signature 14"],..
\rightarrowkind="mass")
```
# **1.2 API Reference**

### **1.2.1 Submodules**

#### **nucleic module**

```
class nucleic.DNA(sequence, metadata=None, positional_metadata=None, lowercase=False, vali-
                      date=True)
```
Bases: skbio.sequence.\_grammared\_sequence.GrammaredSequence, skbio.sequence. \_nucleotide\_mixin.NucleotideMixin

Deoxyribonucleic acid composed of the following nucleotide sequences:

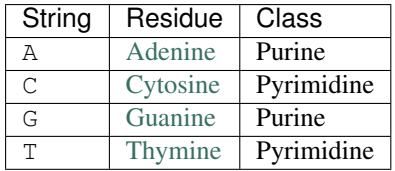

#### **Examples**

```
\Rightarrow dna = DNA("A")
>>> dna.is_purine()
True
>>> dna.complement()
DNA('''T'')
```
(continues on next page)

(continued from previous page)

<span id="page-9-2"></span>**>>>** DNA("T").to("A") Variant(ref=DNA("T"), alt=DNA("A"), context=DNA("T"))

**is\_purine**() → bool Return if this sequence is a purine.

- **is\_pyrimidine**() → bool Return if this sequence is a pyrimdine.
- $\text{to}$  (*other: Union[str, DNA]*)  $\rightarrow$  nucleic. Variant Create a variant allele.
- **class** nucleic.**Notation**

Bases: [enum.Enum](https://docs.python.org/3/library/enum.html#enum.Enum)

An enumeration.

nucleic.**Nt**(*seq: Union[str, nucleic.DNA]*) → nucleic.DNA A single nucleotide of DNA.

**Warning:** Will be deprecated in  $v_0$ . 7.0. Use nucleic. DNA instead.

nucleic.**Snv**(*ref: nucleic.DNA*, *alt: nucleic.DNA*, *context: Optional[nucleic.DNA] = None*) → nucleic.Variant A single nucleotide variant of type Variant.

Warning: Will be deprecated in  $v0.7.0$ . Use nucleic. Variant instead.

```
class nucleic.SnvSpectrum(k: int = 3, notation: nucleic.Notation = <Notation.none: 0>)
    Bases: nucleic.util.DictMostCommonMixin, nucleic.util.DictNpArrayMixin,
    collections.OrderedDict
```

```
contexts() → numpy.ndarray
```
Return all Variant key as a [numpy.ndarray](https://docs.scipy.org/doc/numpy/reference/generated/numpy.ndarray.html#numpy.ndarray).

Warning: Will be deprecated in  $v0.7.0$ . Use nucleic. SnvSpectrum. weights.keys instead.

#### **counts**

Return all single nucleotide variants and their counts.

**Warning:** Will be deprecated in  $v0.7.0$ . Use nucleic. SnvSpectrum instead.

```
counts_as_array() → numpy.ndarray
```
Return all counts as a [numpy.ndarray](https://docs.scipy.org/doc/numpy/reference/generated/numpy.ndarray.html#numpy.ndarray).

**Warning:** Will be deprecated in  $v_0$ .7.0. Use nucleic. SnvSpectrum. values () instead.

```
mass() → numpy.ndarray
```
Return the discrete probability mass of this spectrum.

Raises [ValueError](https://docs.python.org/3/library/exceptions.html#ValueError) – if an observation is found with zero context weight.

<span id="page-10-2"></span>**snvs**() → numpy.ndarray

Return all Variant key as a [numpy.ndarray](https://docs.scipy.org/doc/numpy/reference/generated/numpy.ndarray.html#numpy.ndarray).

**Warning:** Will be deprecated in  $v0.7.0$ . Use nucleic. SnvSpectrum. keys instead.

**split\_by\_notation**() → Tuple[nucleic.SnvSpectrum, nucleic.SnvSpectrum] Split pyrimidine *vs* purine reference variants into seperate spectrum.

Raises [ValueError](https://docs.python.org/3/library/exceptions.html#ValueError) – if the notation of this spectrum is not Notation.none.

**Returns** *spectrum\_pu* – A  $SnvSpectrum$  holding purine reference variants. spectrum\_py: A  $SnvSpectrum$  holding pyrimidine reference variants.

Note:

• TODO: Return a collection holding the two spectrum, like namedtuple.

**weights\_as\_array**() → numpy.ndarray

Return all weights as a [numpy.ndarray](https://docs.scipy.org/doc/numpy/reference/generated/numpy.ndarray.html#numpy.ndarray).

Warning: Will be deprecated in v0.7.0. Use nucleic. SnvSpectrum.weights.values instead.

#### nucleic.**fetch\_cosmic\_signatures**() → Dict

Fetch the COSMIC published signatures from the following URL.

• <https://cancer.sanger.ac.uk/cosmic>

Returns *signatures* – The probability masses of the COSMIC signatures.

#### <span id="page-10-0"></span>**nucleic.constants module**

- nucleic.constants.**DNA\_IUPAC\_NONDEGENERATE = 'ACGT'** The non-degenerate IUPAC DNA bases.
- $nucleic.\texttt{constants}.\texttt{STRATTON\_SNV\_COLOR} = \{\texttt{'A} \rightarrow \texttt{C'}: \texttt{``HEDBFC2'}, \texttt{``A} \rightarrow \texttt{G'}: \texttt{``H97D54C'}, \texttt{``A} \rightarrow \texttt{T'}: \texttt{``HCEC'}: \texttt{``HCBC'}: \texttt{``HCBC'}: \texttt{``HCBC'}: \texttt{``HCBC'}: \texttt{``HCBC'}: \texttt{``HCBC'}: \texttt{``HCBC'}: \texttt{``HCBC'}: \texttt{``HCBC'}: \texttt{``HCBC'}: \texttt{``HCBC'}: \texttt{$ The colors of all single nucleotide variants used in Stratton *et. al.* papers.
- $\texttt{nucleic}.\texttt{constants}.\texttt{DEFAULT\_SNV\_COLOR} = \{\texttt{'A} \rightarrow \texttt{C'}: \texttt{ "HDS3E4F'}, \texttt{ "A} \rightarrow \texttt{G'}: \texttt{ "HFC8D59'}, \texttt{ 'A} \rightarrow \texttt{T'}: \texttt{ "HFEE0} \}$ The colors of all single nucleotide variants.
- $nucleic.\texttt{constants}.$   $\texttt{LONGFORM\_LABEL}$  = {'A- $\right)$ C': 'A:T- $\right)C$ :G', 'A- $G$ ': 'A:T- $G$ :C', 'A- $T$ ': 'A:T- $T$ : A mapping between shortform canonical single nucleotides and longform.

#### <span id="page-10-1"></span>**nucleic.figures module**

```
nucleic.figures.GridSpec
    alias of nucleic.figures.Grid
```

```
nucleic.figures.plot_stratton_spectrum(spectrum: nucleic.SnvSpectrum, kind: str = 'count',
                                                   title: str = " \rightarrow Tuple[toyplot.canvas.Canvas,
                                                    Tuple[toyplot.canvas.Canvas.cartesian, toy-
                                                   plot.canvas.Canvas.cartesian]]
```
Plot the trinucleotide spectrum of mutation.

#### Parameters

- spectrum single nucleotide variants in trinucleotide contexts.
- kind whether to plot data as counts or as a probability mass.
- title the plot title.

Note: The spectrum must be of pyrimidine notation.

#### <span id="page-11-1"></span>**nucleic.sequence module**

nucleic.sequence.dna\_kmers( $k: int = 3$ )  $\rightarrow$  Generator[[str, None], None] Return the cartesian product of all DNA substrings of length *k*.

**Parameters**  $k$  – Length of of the DNA substring.

Yields Cartesian product of all DNA substrings of length *k*.

#### **Examples**

```
>>> list(dna_kmers(1))
['A', 'C', 'G', 'T']
>>> len(list(dna_kmers(3)))
64
```
nucleic.sequence.**hamming\_circle**(*string: str, n: int, alphabet: List[str]*) → Generator[[str, None], None]

Find strings, of a given alphabet, with a distance of *n* away from a string.

#### **Examples**

```
>>> sorted(hamming_circle('abc', n=0, alphabet='abc'))
['abc']
>>> sorted(hamming_circle('abc', n=1, alphabet='abc'))
['aac', 'aba', 'abb', 'acc', 'bbc', 'cbc']
>>> sorted(hamming_circle('aaa', n=2, alphabet='ab'))
['abb', 'bab', 'bba']
```
#### <span id="page-11-2"></span>**nucleic.util module**

```
class nucleic.util.DictMostCommonMixin
    Give any dict-like object a most common method.
```
#### <span id="page-12-1"></span>**Examples**

```
>>> class MyDict(DictMostCommonMixin, dict):
... def __init__(self, *args, **kwargs):
... super().__init__(*args, **kwargs)
>>> mapping = MyDict({'sample-1': 2, 'sample-2': 10})
>>> mapping.most_common()
[('sample-2', 10), ('sample-1', 2)]
>>> mapping.most_common(n=1)
[('sample-2', 10)]
```
 $most_{\text{common}}(n: \text{Optional}[int] = \text{None}) \rightarrow \text{List}[Tuple[\text{Any}, \text{Any}]]$ List the *n* most common elements and their counts.

Method returns items from the most common to the least. If *n* is None, then list all element counts.

**Parameters n** – The *n* most common items to return, optional.

#### <span id="page-12-0"></span>**class** nucleic.util.**DictNpArrayMixin**

Make any *dict-like* object methods return [numpy.ndarray](https://docs.scipy.org/doc/numpy/reference/generated/numpy.ndarray.html#numpy.ndarray) by default.

#### **Examples**

```
>>> class MyDict(DictNpArrayMixin, dict):
... def __init__(self, *args, **kwargs):
... super().__init__(*args, **kwargs)
>>> mapping = MyDict({'sample-1': 2})
>>> mapping.keys()
array(['sample-1'], dtype='<U8')
>>> mapping.values()
array([2])
```
**keys**() → numpy.ndarray Return this dictionary's keys as a [numpy.ndarray](https://docs.scipy.org/doc/numpy/reference/generated/numpy.ndarray.html#numpy.ndarray).

```
values() → numpy.ndarray
  numpy.ndarray.
```
**class** nucleic.util.**DictPrettyReprMixin**

Make any *dict-like* object pretty print when DictPrettyReprMixin. \_\_repr\_\_() is called.

#### **Examples**

```
>>> class AReallyLongDictName(DictPrettyReprMixin, dict):
... def __init__(self, *args, **kwargs):
... super().__init__(*args, **kwargs)
>>> AReallyLongDictName({
... 'ScientificObservation1': 1,
... 'ScientificObservation2': 2,
... 'ScientificObservation3': 3,
... 'ScientificObservation4': 4})
AReallyLongDictName({'ScientificObservation1': 1,
                    'ScientificObservation2': 2,
                    'ScientificObservation3': 3,
                    'ScientificObservation4': 4})
```
# **1.3 How to Contribute**

Pull requests, feature requests, and issues welcome! The complete test suite is configured through Tox:

```
cd nucleic
pip install tox
tox # Run entire dynamic / static analysis test suite
```
List all environments with:

```
tox -av
using tox.ini: .../nucleic/tox.ini
using tox-3.1.2 from ../\text{tox}/\text{__init}\text{__}. py
default environments:
py36 -> run the test suite with (basepython)
py36-lint -> check the code style
py36-type -> type check the library
py36-docs -> test building of HTML docs
additional environments:
dev -> the official sample_sheet development environment
```
To run just one environment:

tox -e py36

To pass in positional arguments to a specified environment:

tox -e py36 -- -x tests/test\_sample\_sheet.py

# Python Module Index

### <span id="page-14-0"></span>n

nucleic, [3](#page-6-1) nucleic.constants, [7](#page-10-0) nucleic.figures, [7](#page-10-1) nucleic.sequence, [8](#page-11-1) nucleic.util, [8](#page-11-2)

# Index

# $\mathcal{C}$

contexts() (nucleic.SnvSpectrum method), [6](#page-9-2) counts (nucleic.SnvSpectrum attribute), [6](#page-9-2) counts\_as\_array() (nucleic.SnvSpectrum method), [6](#page-9-2)

# D

DEFAULT\_SNV\_COLOR (in module nucleic.constants), [7](#page-10-2) DictMostCommonMixin (class in nucleic.util), [8](#page-11-3) DictNpArrayMixin (class in nucleic.util), [9](#page-12-1) DictPrettyReprMixin (class in nucleic.util), [9](#page-12-1) DNA (class in nucleic), [5](#page-8-1) DNA\_IUPAC\_NONDEGENERATE (in module nucleic.constants), [7](#page-10-2)

dna\_kmers() (in module nucleic.sequence), [8](#page-11-3)

# F

fetch\_cosmic\_signatures() (in module nucleic), [7](#page-10-2)

# G

GridSpec (in module nucleic.figures), [7](#page-10-2)

# H

hamming\_circle() (in module nucleic.sequence), [8](#page-11-3)

# I

is\_purine() (nucleic.DNA method), [6](#page-9-2) is\_pyrimidine() (nucleic.DNA method), [6](#page-9-2)

# K

keys() (nucleic.util.DictNpArrayMixin method), [9](#page-12-1)

# L

LONGFORM\_LABEL (in module nucleic.constants), [7](#page-10-2)

# M

mass() (nucleic.SnvSpectrum method), [6](#page-9-2)

most common() (nucleic.util.DictMostCommonMixin method), [9](#page-12-1)

### N

Notation (class in nucleic), [6](#page-9-2) Nt() (in module nucleic), [6](#page-9-2) nucleic (module), [3,](#page-6-2) [5](#page-8-1) nucleic.constants (module), [7](#page-10-2) nucleic.figures (module), [7](#page-10-2) nucleic.sequence (module), [8](#page-11-3) nucleic.util (module), [8](#page-11-3)

### P

plot stratton spectrum() (in module nucleic.figures), [7](#page-10-2)

# S

Snv() (in module nucleic), [6](#page-9-2) snvs() (nucleic.SnvSpectrum method), [7](#page-10-2) SnvSpectrum (class in nucleic), [6](#page-9-2) split\_by\_notation() (nucleic.SnvSpectrum method), [7](#page-10-2) STRATTON\_SNV\_COLOR (in module nucleic.constants), [7](#page-10-2)

# T

to() (nucleic.DNA method), [6](#page-9-2)

# V

values() (nucleic.util.DictNpArrayMixin method), [9](#page-12-1)

# W

weights\_as\_array() (nucleic.SnvSpectrum method), [7](#page-10-2)